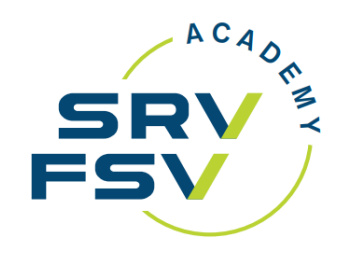

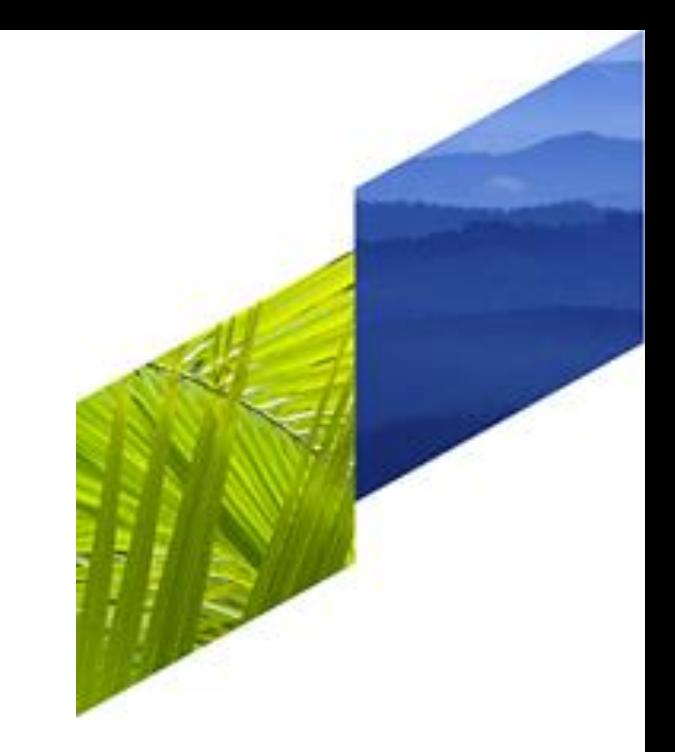

# **Comment éviter les ADM ?**

Mercredi 13 septembre 2023 Marc Zinniker et Marianne Bieri-Oppliger, FTI **Ticketshop** 

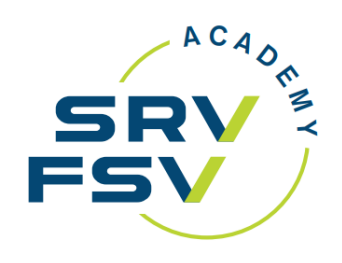

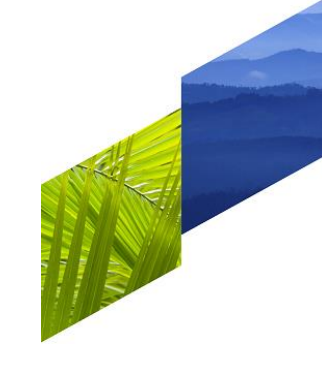

**Agenda** <sup>1</sup> **Qu'est-ce qu'un ADM ? Les ADM par catégories Billet non entièrement utilisé Churning O&D bypass Changement de réservation non effectué Paiement par carte de crédit Q&A**

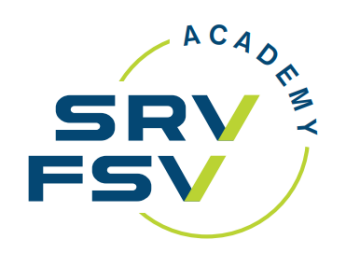

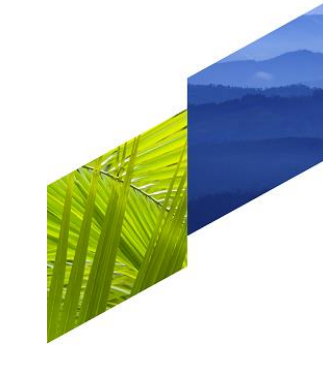

### **Qu'est-ce qu'un ADM ?**

L'ADM (Agent Debit Memo) désigne le débit d'une agence de voyages IATA par une compagnie aérienne via le BSP.

En règle générale, les ADM sont émis pour cause d'infraction aux directives des compagnies aériennes.

Les ADM peuvent être rejetés (rejected) dans un délai de 14 jours avec indication du motif.

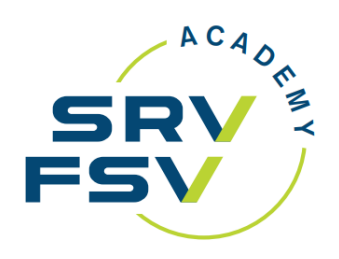

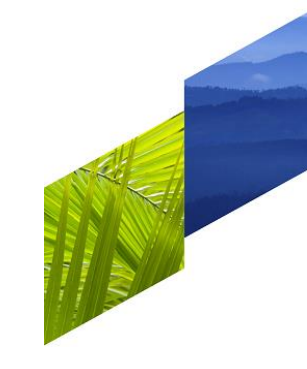

### **Les ADM par catégories**

- **Billet non entièrement utilisé**
- Échange incorrect (involuntary)
- Tarifs tour-opérateur sans prestation terrestre
- Tourcode manquant
- Base tarifaire erronée
- Commission incorrecte
- Frais de changement de réservation ou de remboursement incorrects / manquants
- Numéro de billet international manquant pour un flight pass

#### Billet Parties and the parties of the PNR

- Noms fictifs
- **Churning**
- **O&D bypass**
- Codes de statut inactifs non supprimés (HX/NO/UC/UN/US)

#### **Tarif**

- **Changement de réservation non effectué**
- **Paiement par carte de crédit**
- Changement de réservation /remboursement après la date de départ initiale

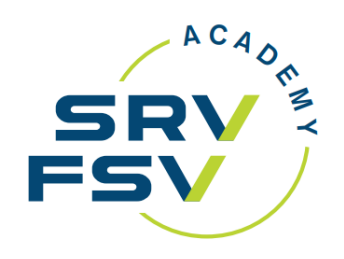

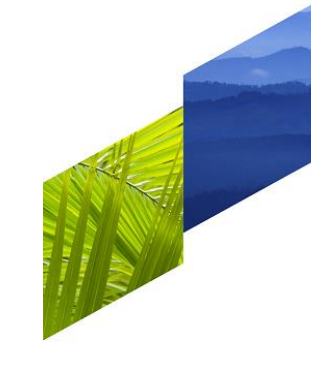

#### **Billet non entièrement utilisé**

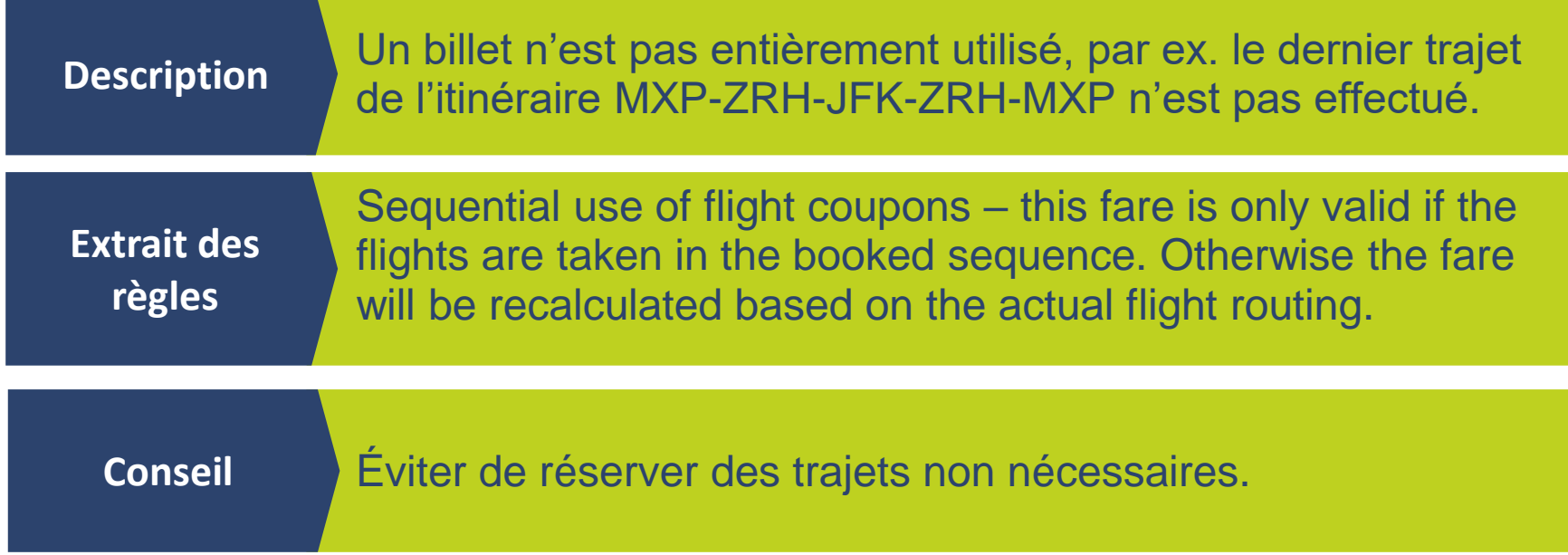

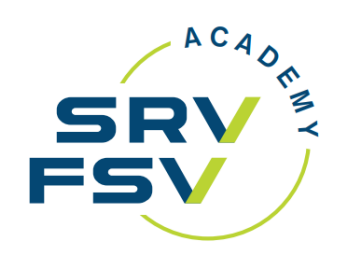

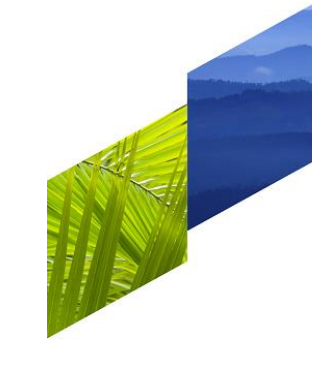

## **Churning**

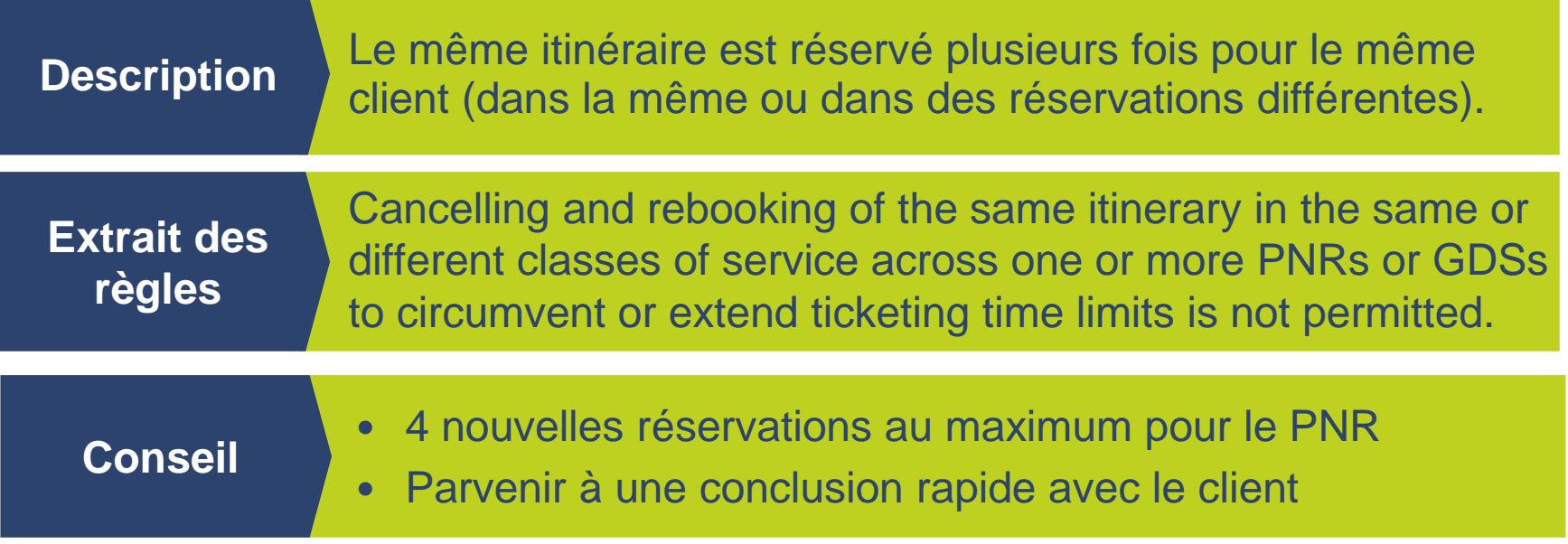

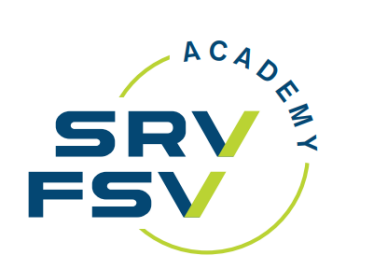

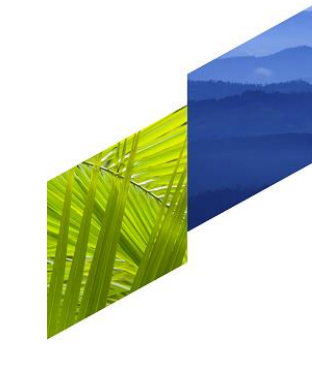

## **O&D bypass**

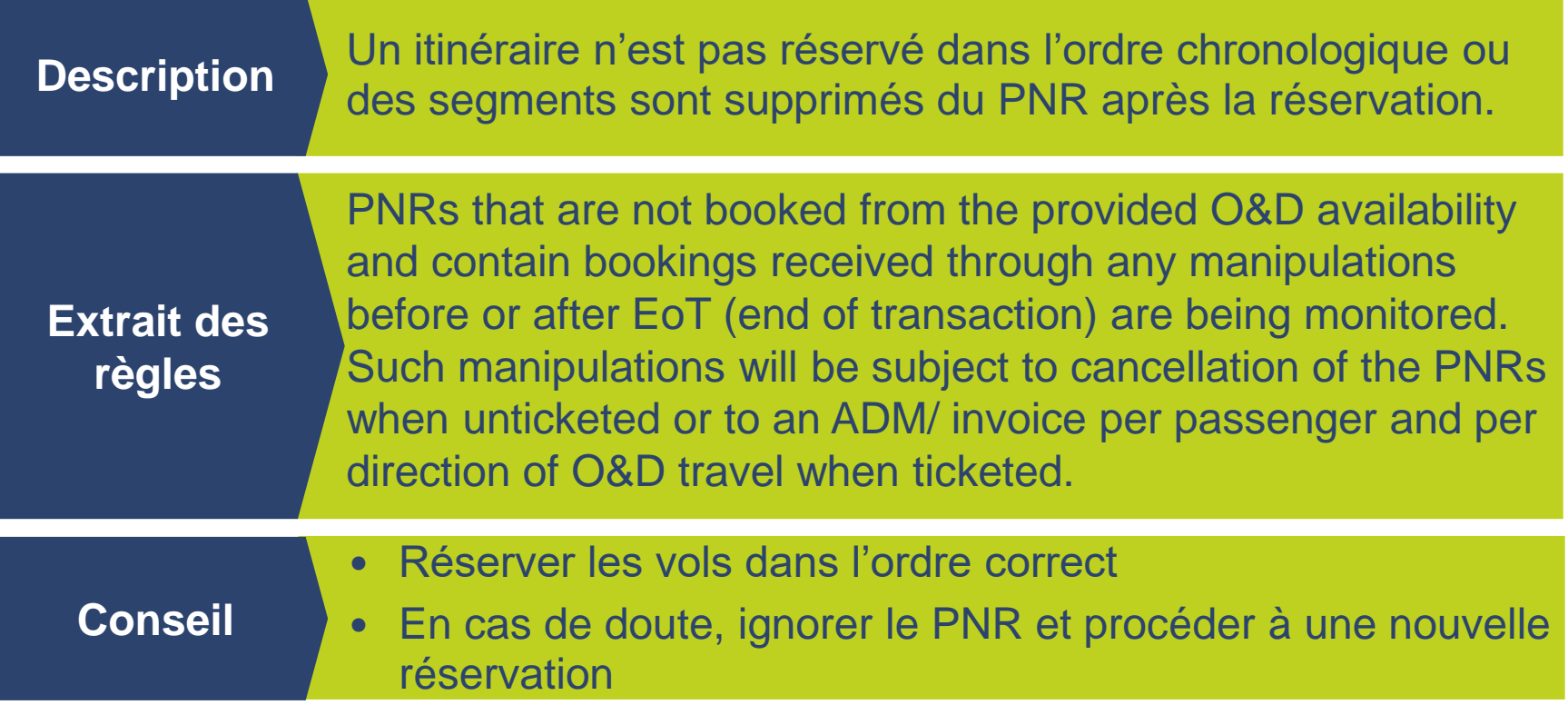

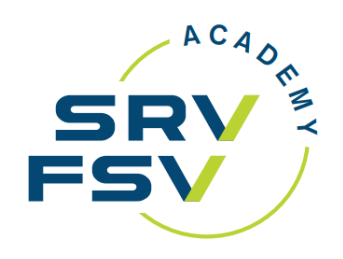

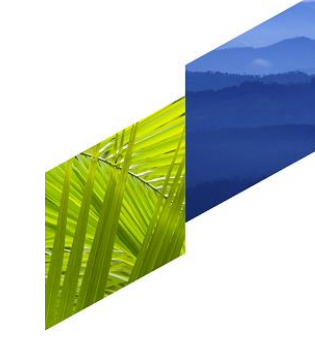

#### **Changement de réservation non effectué**

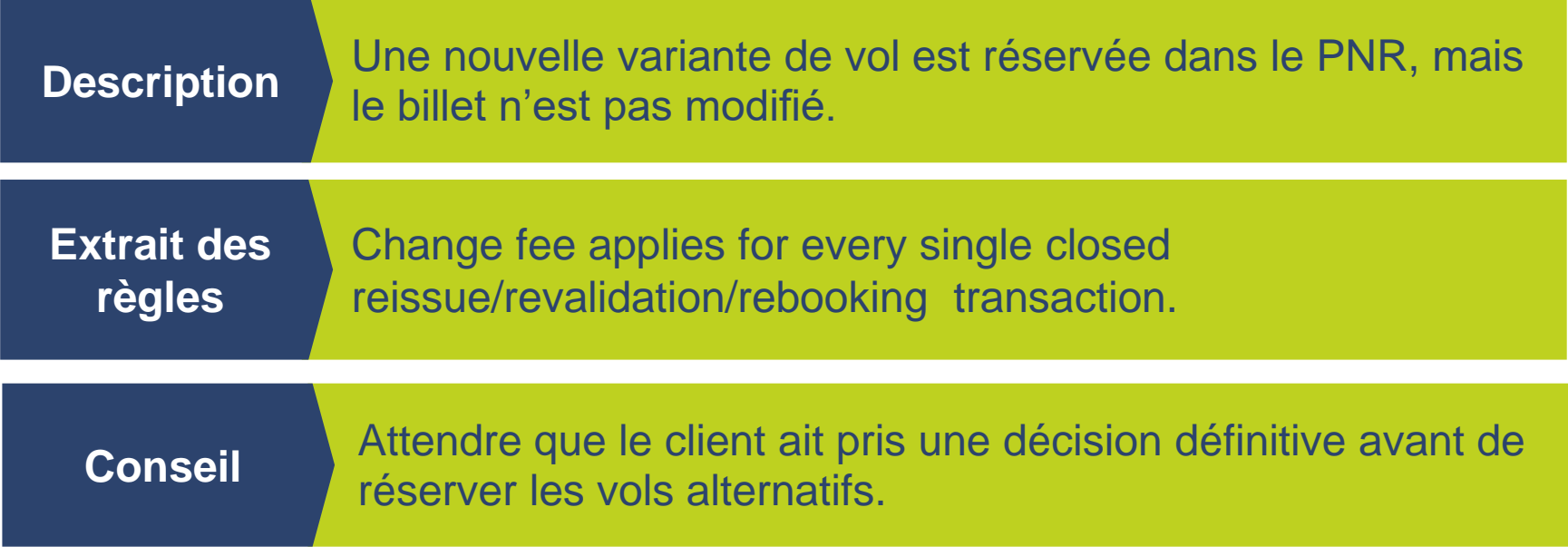

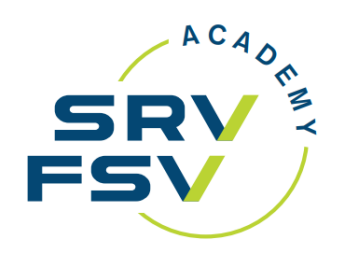

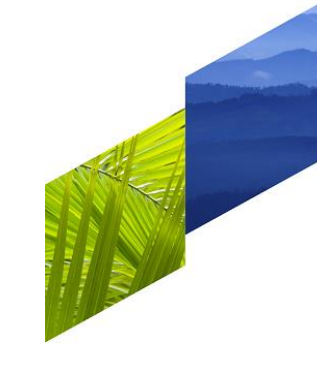

#### **Paiement par carte de crédit**

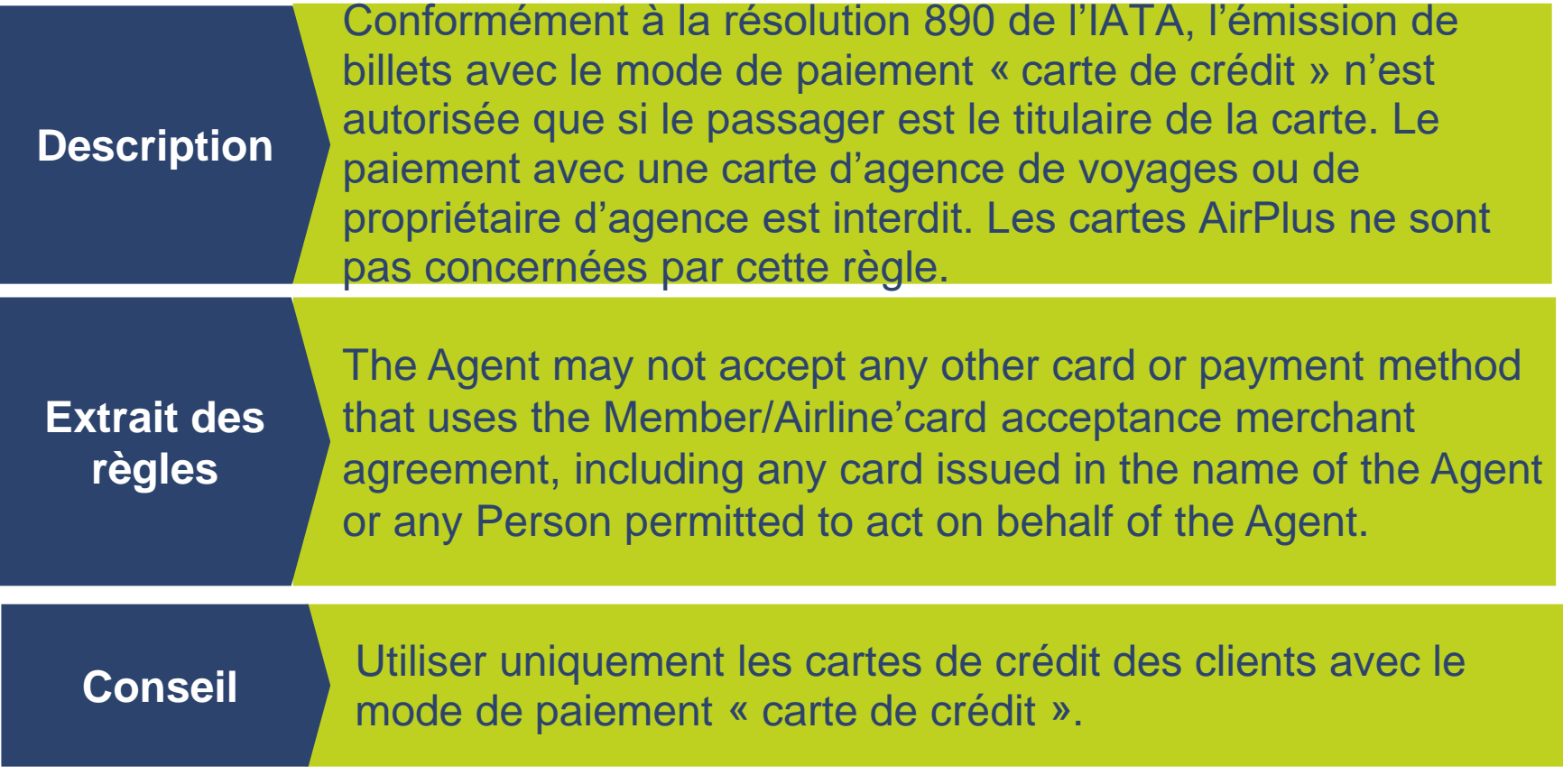

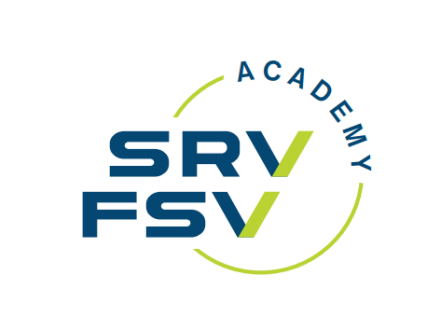

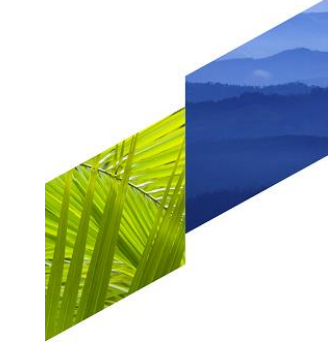

**Q&A**

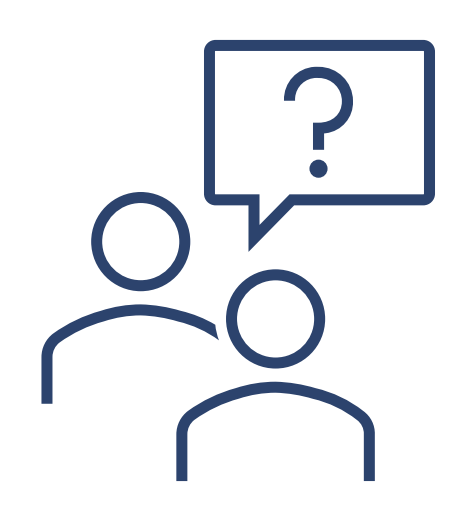